# **nanite Documentation**

*Release 0.9.0*

**Paul Müller**

**Nov 14, 2018**

## **Contents**

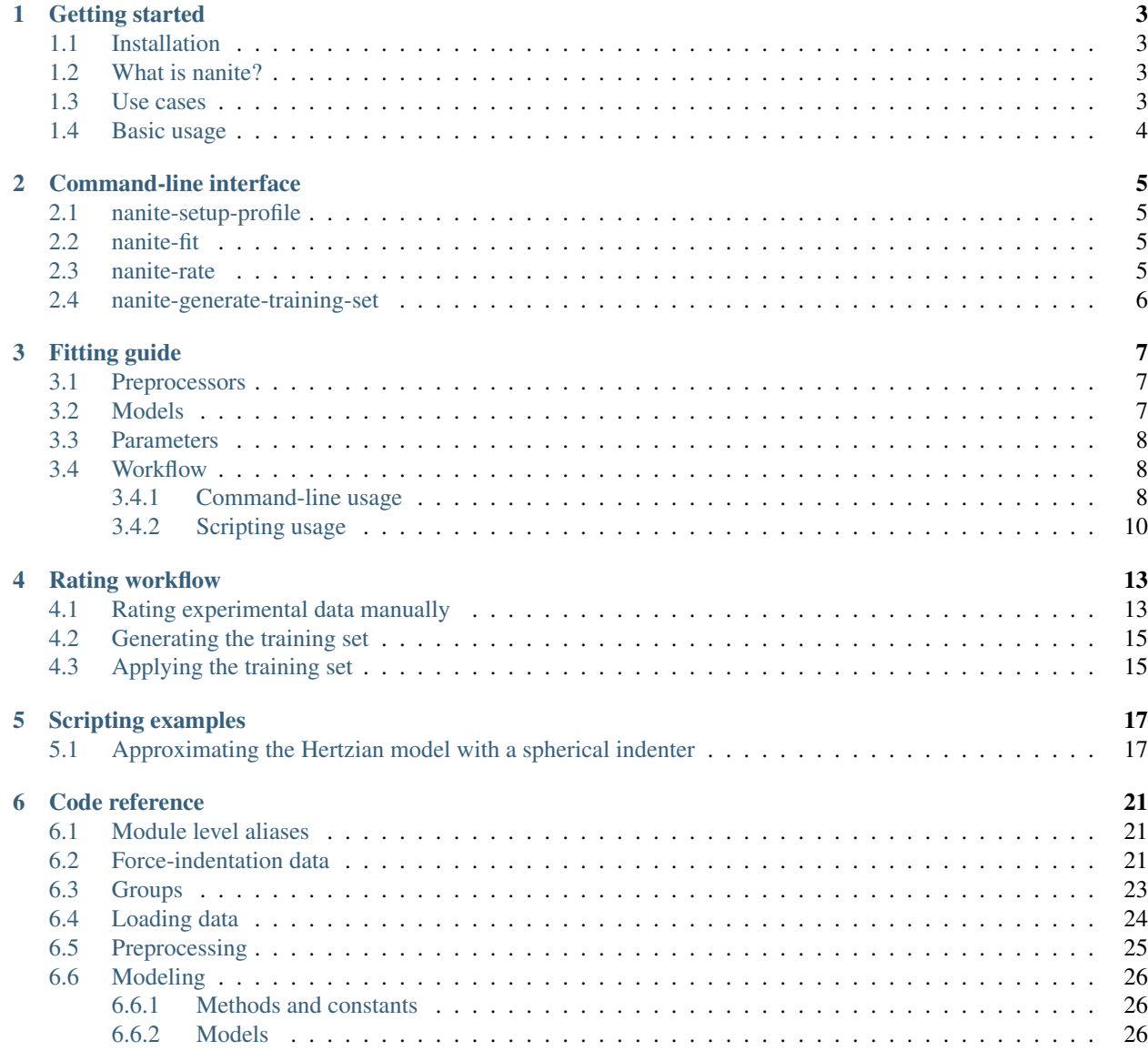

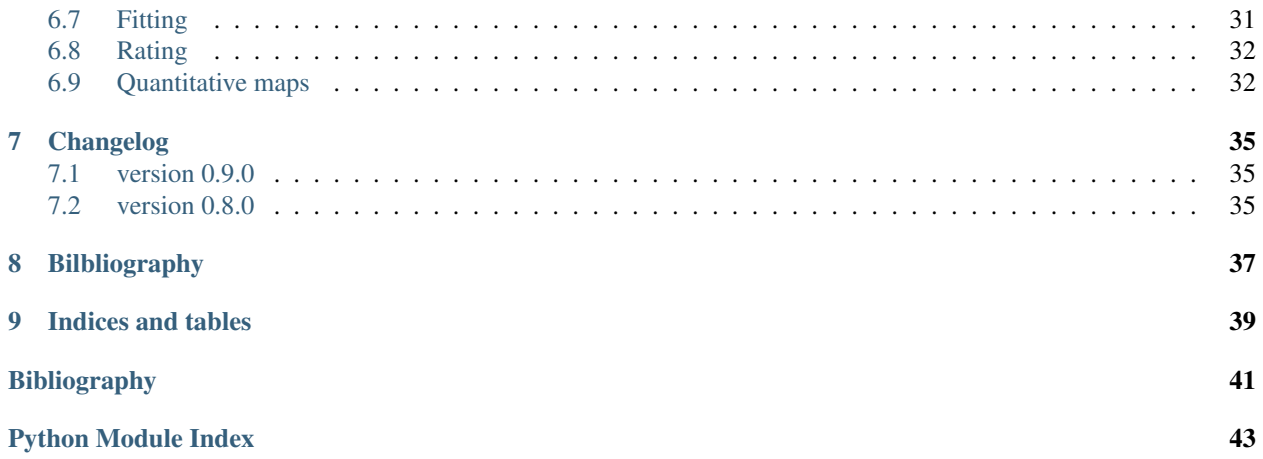

Nanite is a Python library for loading, fitting, and rating AFM force-indentation data. This is the documentation of nanite version 0.9.0.

### Getting started

### <span id="page-6-1"></span><span id="page-6-0"></span>**1.1 Installation**

To install nanite, use one of the following methods (the package dependencies will be installed automatically):

- from [PyPI:](https://pypi.python.org/pypi/nanite) pip install nanite [CLI]
- from [sources:](https://github.com/AFM-Analysus/nanite) pip install -e . [CLI]

The appendix [CLI] makes sure that all dependencies for the *[command line interface](#page-8-0)* are installed. If you are only using nanite as a Python module, you may safely omit it.

Note that if you are installing from source or if no binary wheel is available for your platform and Python version, [Cython](http://cython.org/) will be installed to build the required nanite extensions. If this process fails, please request a binary wheel for your platform (e.g. Windows 64bit) and Python version (e.g. 3.6) by creating a new [issue.](https://github.com/AFM-Analysis/nanite/issues)

### <span id="page-6-2"></span>**1.2 What is nanite?**

The development of nanite was motivated by a unique problem that arises in AFM force-indentation data analysis, particularly for biological samples: The data quality varies a lot due to biological variation and due to experimental complexities that have to be dealt with when measuring biological samples. To address this problem, nanite makes use of machine-learning (á la [scikit-learn\)](http://scikit-learn.org/), which allows to automatically determine the quality of a force-indentation curve based on a user-defined rating scheme (see *[Rating workflow](#page-16-0)* for more information). But nanite is much more than just that. It comes with an extensive set of tools for AFM force-indentation data analysis.

### <span id="page-6-3"></span>**1.3 Use cases**

If you are a frequent AFM user, you might have run into several problems involving data analysis, ranging from simple data fitting to the visualization of quantitative force-indentation maps. Here are a few usage examples of nanite:

- You would like to automate your data analysis pipeline from loading force-indentation data to displaying a fit to the approach part with a Hertz model for a spherical indenter. You can do so with nanite, either via scripting or via the command-line interface that comes with nanite. For more information, see *[Fitting guide](#page-10-0)*.
- You would like to automatically analyze and visualize maps of force-indentation data. This is possible with the [nanite.QMap](#page-35-2) class.
- You would like to sort force-indentation data according to data quality using your own training set (not the one shipped with nanite). Nanite allows you to create your own training set from your own experimental data, locally. Besides that, you can make use of multiple regressors and visualize the rating e.g. of force-indentation maps. For an overview, see *[Rating workflow](#page-16-0)*.

### <span id="page-7-0"></span>**1.4 Basic usage**

If you are not interested in scripting, please have a look at the *[fitting guide](#page-10-0)*.

In a Python script, you may use nanite as follows:

```
In [1]: import nanite
In [2]: group = nanite.load_group("data/force-save-example.jpk-force")
In [3]: idnt = group[0] # This group actually as only one indentation curve.
In [4]: idnt.apply_preprocessing(["compute_tip_position",
  ...: "correct_force_offset",
  ...: "correct_tip_offset"])
  ...:
In [5]: idnt.fit_model(model_key="sneddon_spher")
In [6]: idnt.rate_quality() # 0 means bad, 10 means good quality
Out[6]: 9.03167147631572
```
You can find more examples in the *[examples](#page-20-0)* section.

### Command-line interface

<span id="page-8-0"></span>The nanite command-line interface (CLI) simplifies several functionalities of nanite, making fitting, rating, and the generation of training sets easily accessible to the user.

### <span id="page-8-1"></span>**2.1 nanite-setup-profile**

Set up a profile for fitting and rating.

```
usage: nanite-setup-profile [-h]
```
### <span id="page-8-2"></span>**2.2 nanite-fit**

Fit a model to experimental AFM curves.

usage: nanite-fit [-h] data\_path out\_dir

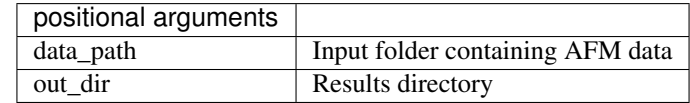

### <span id="page-8-3"></span>**2.3 nanite-rate**

Manually rate experimental AFM curves.

```
usage: nanite-rate [-h] data_path rating_path
```
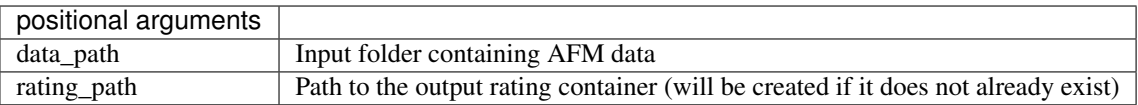

### <span id="page-9-0"></span>**2.4 nanite-generate-training-set**

Create a training set for usage in nanite from an .h5 file generated by the nanite-rate command.

```
usage: nanite-generate-training-set [-h] data_path out_dir
```
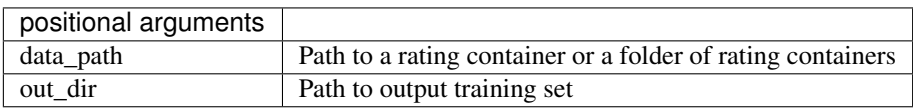

### Fitting guide

<span id="page-10-0"></span>This is a summary of the methods used by nanite for fitting force-indentation data. Examples are given below.

### <span id="page-10-1"></span>**3.1 Preprocessors**

Prior to data analysis, force-indentation data has to be preprocessed. One of the most important preprocessing steps is to perform a tip-sample separation which computes the correct tip position from the recorded piezo height and the cantilever deflection. Other preprocessing steps correct for offsets or smoothen the data:

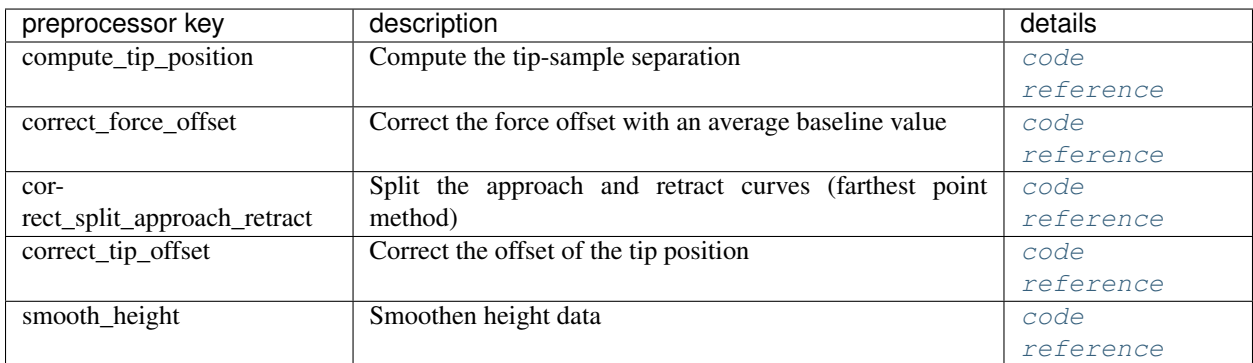

### <span id="page-10-2"></span>**3.2 Models**

Nanite comes with a predefined set of model functions, that are identified (in scripting as well as in the command line interface) via their model keys.

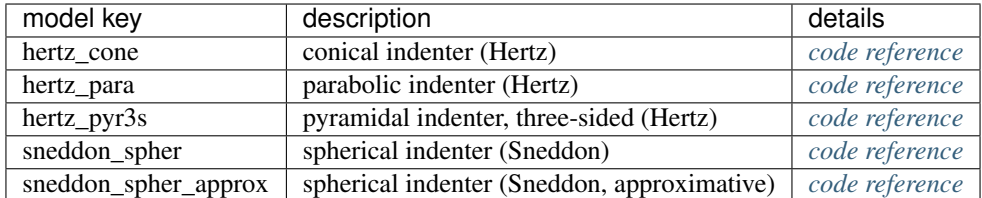

These model functions can be used to fit experimental force-indentation data that have been preprocessed as described above.

### <span id="page-11-0"></span>**3.3 Parameters**

Besides the modeling parameters (e.g. Young's modulus or contact point), nanite allows to define an extensive set of fitting options, that are described in more detail in [nanite.fit.IndentationFitter](#page-34-1).

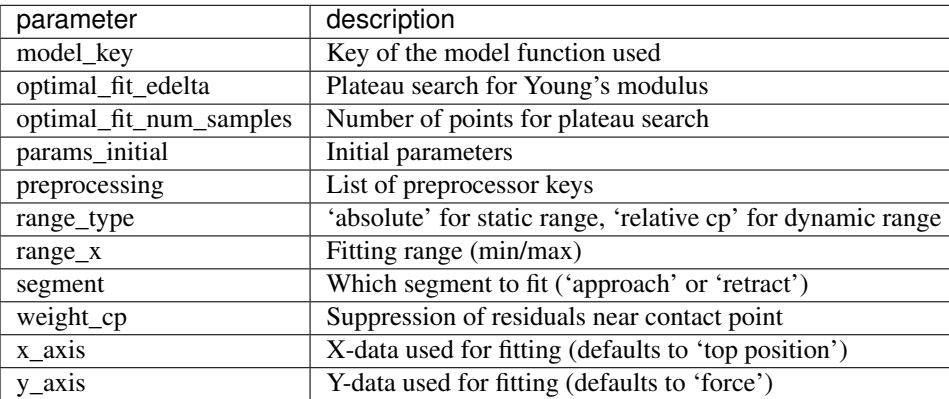

### <span id="page-11-1"></span>**3.4 Workflow**

There are two ways to fit force-indentation curves with nanite: via the *[command line interface \(CLI\)](#page-8-0)* or via Python scripting. The CLI does not require programming knowledge while Python-scripting allows fine-tuning and straightforward automation.

### <span id="page-11-2"></span>**3.4.1 Command-line usage**

First, setup up a fitting profile by running (e.g. in a command prompt on Windows).

nanite-setup-profile

This program will ask you to specify preprocessors, model parameters, and other fitting parameters. Simply enter the values via the keyboard and hit enter to let them be acknowledged. If you want to use the default values, simply hit enter without typing anything. A typical output will look like this:

```
Define preprocessing:
  1: compute_tip_position
  2: correct_force_offset
  3: correct_split_approach_retract
```
(continues on next page)

(continued from previous page)

```
4: correct_tip_offset
 5: smooth_height
(currently '1,2,4'):
Select model number:
 1: hertz_cone
  2: hertz_para
 3: hertz_pyr3s
 4: sneddon_spher
 5: sneddon_spher_approx
(currently '5'):
Set fit parameters:
- initial value for E [Pa] (currently '3000.0'): 50
vary E (currently 'True'):
- initial value for R [m] (currently '1e-5'): 18.64e-06
 vary R (currently 'False'):
- initial value for nu (currently '0.5'):
 vary nu (currently 'False'):
- initial value for contact_point [m] (currently '0.0'):
 vary contact_point (currently 'True'):
- initial value for baseline [N] (currently '0.0'):
vary baseline (currently 'False'):
Select range type (absolute or relative):
(currently 'absolute'):
Select fitting interval:
left [µm] (currently '0.0'):
right [µm] (currently '0.0'):
Suppress residuals near contact point:
size [µm] (currently '0.5'): 2
Select training set:
training set (path or name) (currently 'zef18'):
Select rating regressor:
 1: AdaBoost
 2: Decision Tree
 3: Extra Trees
 4: Gradient Tree Boosting
 5: Random Forest
 6: SVR (RBF kernel)
 7: SVR (linear kernel)
(currently '3'):
Done. You may edit all parameters in '/home/user/.config/nanite/cli_profile.cfg'.
```
In this example, the only modifications of the default values are the initial value of the Young's modulus (50 Pa), the value for the tip radius (18.64 µm), and the suppression of residuals near the contact point with a  $\pm 2$  µm interval. When nanite-setup-profile is run again, it will use the values from the previous run as default values. The training set and rating regressor options are discussed in the *[rating workflow](#page-16-0)*.

Finally, to perform the actual fitting, use the command-line script

```
nanite-fit data_path output_path
```
This command will recursively search the input folder data\_path for data files, fit the data with the parameters in the profile, and write the statistics (*statistics.tsv*) and visualizations of the fits (multi-page TIFF file *plots.tif*, open with [Fiji](https://fiji.sc) or the Windows Photo Viewer) to the directory output\_path.

<span id="page-13-1"></span>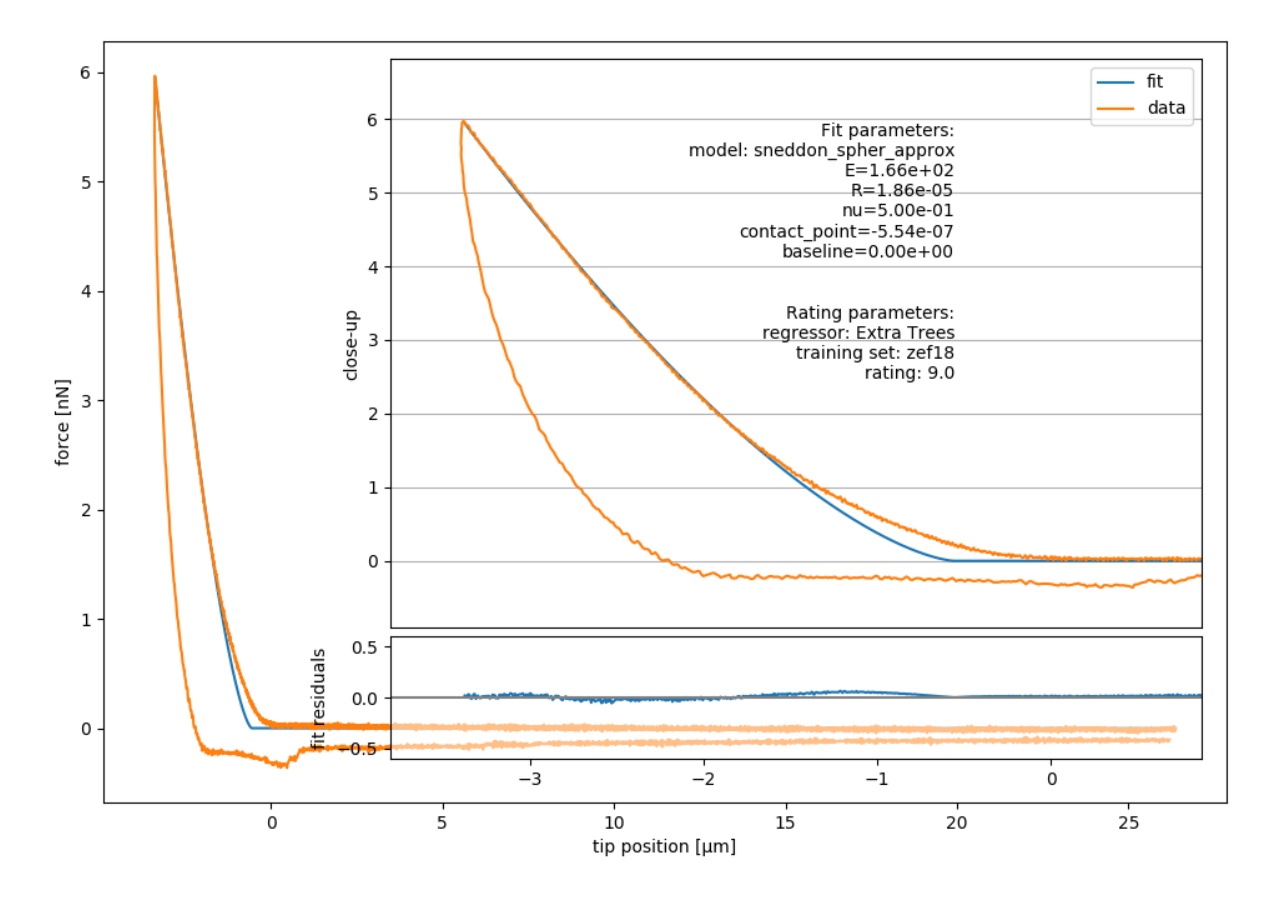

Fig. 3.1: Example image generated with nanite-fit. Note that the dataset is already rated with the default method "Extra Tree" and the default training set label "zef18". See *[Rating workflow](#page-16-0)* for more information on rating.

### <span id="page-13-0"></span>**3.4.2 Scripting usage**

Using nanite in a Python script for data fitting is straight forward. First, load the data; group is an instance of [nanite.IndentationGroup](#page-24-3):

```
In [1]: import nanite
In [2]: group = nanite.load_group("data/force-save-example.jpk-force")
```
Second, obtain the first nanite. Indentation instance and apply the preprocessing:

```
In [3]: idnt = group[0]In [4]: idnt.apply_preprocessing(["compute_tip_position",
  ...: "correct_force_offset",
```
(continues on next page)

(continued from previous page)

**...:**

**...:** "correct\_tip\_offset"])

Now, setup the model parameters:

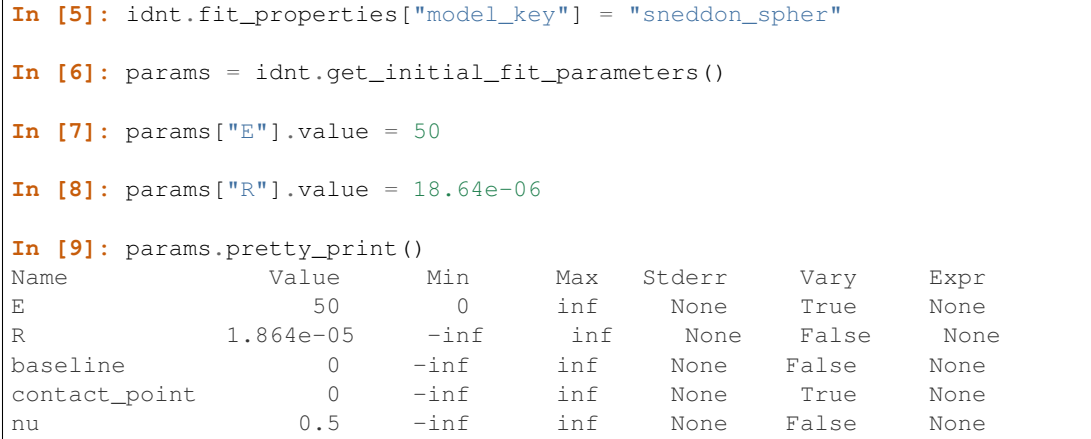

Finally, fit the model:

```
In [10]: idnt.fit_model(model_key="sneddon_spher", params_initial=params, weight_
\leftarrowcp=2e-6)
In [11]: idnt.fit_properties["params_fitted"].pretty_print()
Name Value Min Max Stderr Vary Expr<br>
E 165.8 0 inf 0.1802 True None<br>
R 1.864e-05 -inf inf 0 False None<br>
n -inf inf 0 False None<br>
None<br>
None<br>
None<br>
None<br>
None<br>
None<br>
None<br>
None<br>
None<br>
None<br>
None<br>
None<br>
None<br>
None<br>
None<br>
Non
E 165.8 0 inf 0.1802 True None
R 1.864e-05 -inf inf 0 False None
baseline 0 -inf inf 0 False None
contact_point -5.544e-07 -inf inf 1.617e-09 True None
nu 0.5 -inf inf 0 False None
```
The fitting results are identical to those shown in figure [3.1](#page-13-1) [above.](#page-13-1)

Note that, amongst other things, preprocessing can also be specified directly in the  $fit\_model$  function.

### Rating workflow

<span id="page-16-0"></span>One of the main aims of nanite is to simplify data analysis by sorting out bad curves automatically based on a user defined rating scheme. Nanite allows to automate the rating process using machine learning, based on [scikit-learn.](http://scikit-learn.org/) In short, an estimator is trained with a sample dataset that was manually rated by a user. This estimator is then applied to new data and, in an optimal scenario, reproduces the rating scheme that the user intended when he rated the training dataset.

Nanite already comes with a default training set that is based on AFM data recorded for zebrafish spinal cord sections, called *zef18*. The original zef18 dataset is available on figshare *[\[MMG18\]](#page-44-1)*. Download links:

• <https://ndownloader.figshare.com/files/13481393>

(SHA256: 63d89a8aa911a255fb4597b2c1801e30ea14810feef1bb42c11ef10f02a1d055)

With nanite, you can also create your own training set. The required steps to do so are described in the following.

### <span id="page-16-1"></span>**4.1 Rating experimental data manually**

In the rating step, experimental data are fitted and manually rated by the user. The raw data, the preprocessed data, the fit, all parameters, and the manual rating are then stored in an HDF5 (.h5) file.

First, set up a fitting profile using *[nanite-setup-profile](#page-8-1)* if you have not already done so in the *[fitting guide](#page-11-2)*. You can run the command nanite-setup-profile again to verify that all settings are correct.

To start manual rating, use the command *[nanite-rate](#page-8-3)*. The first argument is a folder containing experimental forceindentation curves and the second argument is a path to a rating container (nameXY.h5). If the rating container already exists, new data will be appended (nothing is overridden).

nanite-rate path/to/data/directory path/to/nameXY.h5

This will open a graphical user interface that displays the preprocessed and fitted experimental data:

For the subsequent steps, it is irrelevant whether you create many small rating containers or one global rating container. Many small containers have the advantage that the effect of individual rating sessions could be analyzed separately, while a global rating container keeps all data in one place.

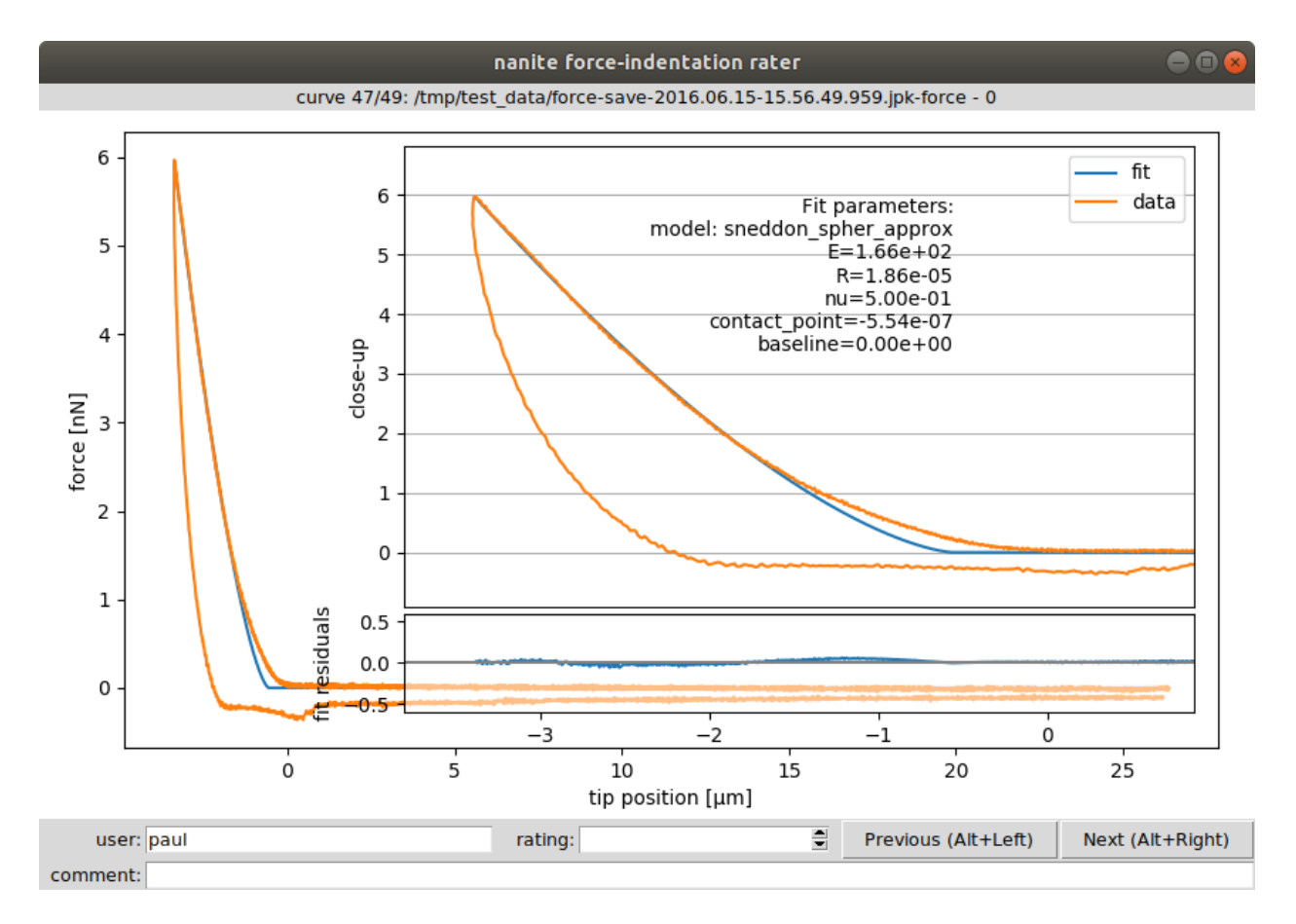

Fig. 4.1: Graphical user interface (GUI) for rating. The inset shows a close-up of the indentation part and the fitted parameters. The user name (defaults to login name) is used to assign a rating to a user (not mandatory). The rating (integer from 0/bad to 10/good or -1/invalid) and a comment can be defined for each curve. The shortcuts ALT+Left and ALT+Right can be used to navigate within the dataset while keeping the cursor focused in the *rating* field. While navigating, the data are stored in the rating container and the GUI can be closed without data loss.

### <span id="page-18-0"></span>**4.2 Generating the training set**

The training set consists only of the samples (features of each force-indentation curve) and the manual ratings. It is stored as a set of small text files on disk. As described earlier, nanite comes with the predefined *zef18* training set. In this step, a user-defined training set will be generated for use with nanite.

Use the command *[nanite-generate-trainining-set](#page-9-0)* to convert the rating container(s) to a training set:

nanite-generate-trainining-set path/to/nameXY.h5 path/to/training\_set/

This will create the folder path/to/training\_set/ts\_nameXY containing several text files, one for each feature and one for the manual rating.

### <span id="page-18-1"></span>**4.3 Applying the training set**

To apply the training set when rating curves with nanite-fit, you will have to update the profile using nanite-setup-profile again (see *[fitting guide](#page-10-0)*). The relevant program output will look like this:

```
cmd>~: nanite-setup-profile
[...]
Select training set:
training set (path or name) (currently 'zef18'): path/to/training_set/ts_nameXY
Select rating regressor:
 1: AdaBoost
 2: Decision Tree
 3: Extra Trees
 4: Gradient Tree Boosting
 5: Random Forest
 6: SVR (RBF kernel)
 7: SVR (linear kernel)
(currently '3'):
Done. You may edit all parameters in '/home/user/.config/nanite/cli_profile.cfg'.
```
When running nanite-fit data\_path output\_path now, the new training set is used for rating. The new ratings are stored in output\_path/statistics.tsv and can be used for further analysis, e.g. quality assessment or sorting.

If you would like to employ a user-defined training set in a Python script, you may do so by specifying the training set path as an argument to nanite. Indentation.rate\_quality.

### Scripting examples

### <span id="page-20-1"></span><span id="page-20-0"></span>**5.1 Approximating the Hertzian model with a spherical indenter**

There is no closed form for the Hertzian model with a spherical indenter. The force  $F$  does not directly depend on the indentation depth  $\delta$ , but has an indirect dependency via the radius of the circular contact area between indenter and sample  $a$ :

$$
F = \frac{E}{1 - \nu^2} \left( \frac{R^2 + a^2}{2} \ln \left( \frac{R + a}{R - a} \right) - aR \right)
$$

$$
\delta = \frac{a}{2} \ln \left( \frac{R + a}{R - a} \right)
$$

Here,  $E$  is the Young's modulus,  $R$  is the radius of the indenter, and  $\nu$  is the Poisson's ratio of the probed material.

Because of this indirect dependency, fitting this model to experimental data can be time-consuming. Therefore, it is beneficial to approximate this model with a polynomial function around small values of  $\delta/R$  using the Hertz model for a parabolic indenter as a starting point:

$$
F = \frac{4}{3} \frac{E}{1 - \nu^2} \sqrt{R} \delta^{3/2} \left( 1 - \frac{1}{10} \frac{\delta}{R} - \frac{1}{840} \left( \frac{\delta}{R} \right)^2 + \frac{11}{15120} \left( \frac{\delta}{R} \right)^3 + \frac{1357}{6652800} \left( \frac{\delta}{R} \right)^4 \right)
$$

This example illustrates the error made with this approach. In nanite, the model for a spherical indenter has the identifier *["sneddon\\_spher"](#page-32-0)* and the approximate model has the identifier *["sneddon\\_spher\\_approx"](#page-33-0)*.

The plot shows the error for the parabolic indenter model *["hertz\\_para"](#page-30-1)* and for the approximation to the spherical indenter model. The maximum indentation depth is set to  $R$ . The error made by the approximation of the spherical indenter is more than four magnitudes lower than the maximum force during indentation.

model\_spherical\_indenter.py

```
1 import matplotlib.pylab as plt
2 from mpl_toolkits.axes_grid1 import make_axes_locatable
3 from matplotlib.lines import Line2D
  4 import matplotlib as mpl
```
(continues on next page)

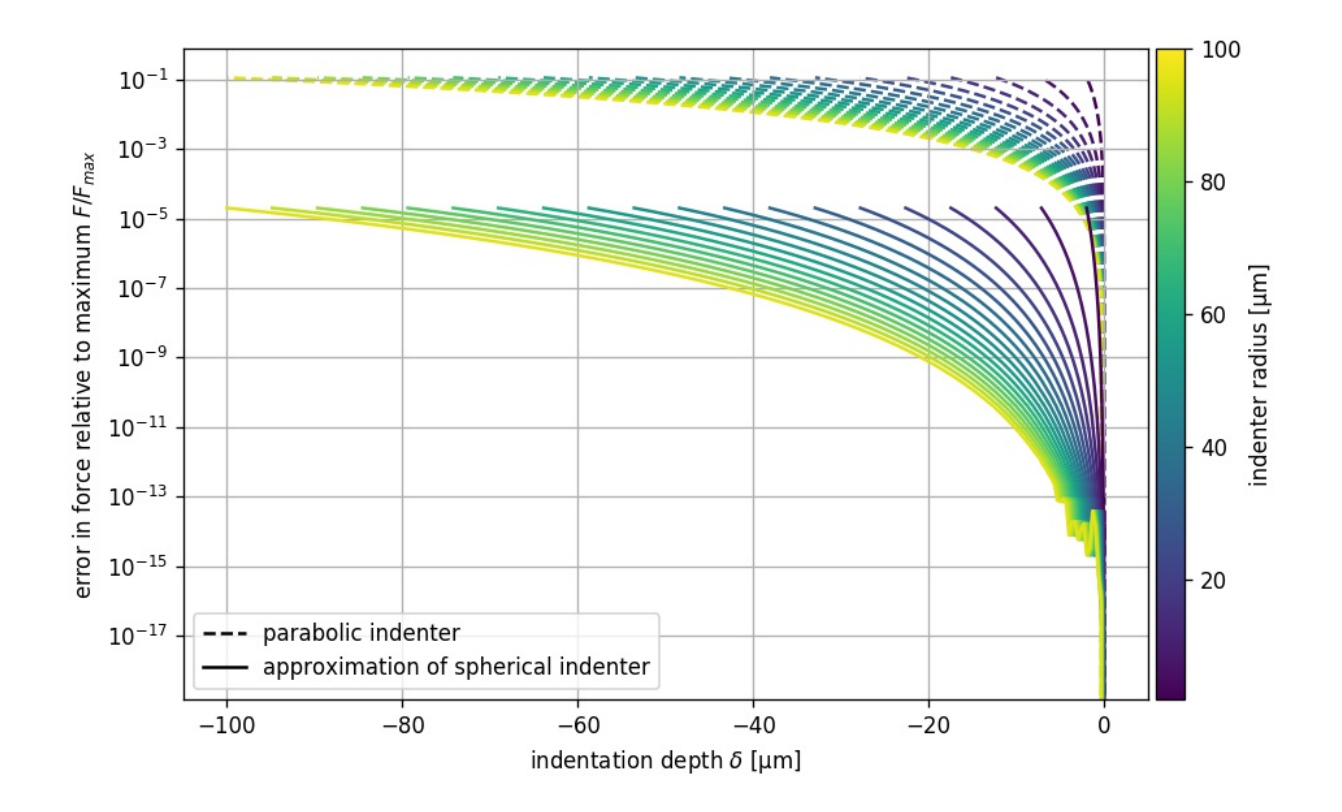

```
(continued from previous page)
```

```
5 import numpy as np
6
7 from nanite.model import models_available
8
9 # models
10 exact = models_available["sneddon_spher"]
\ln | approx = models_available["sneddon_spher_approx"]
12 para = models_available["hertz_para"]
13 # parameters
14 params = exact.get_parameter_defaults()
15 params ["E"].value = 1000
16
17 \# radii
18 \text{ radii} = np \cdot \text{lingi} (2e-6, 100e-6, 20)
19
20 # plot results
21 plt.figure(figsize=(8, 5))
22
23 # overview plot
24 ax = plt.subplot()
25 for ii, rad in enumerate(radii):
26 params["R"].value = rad
27 # indentation range
x = npulinspace(0, -rad, 300)
29 yex = exact.model(params, x)
30 yap = approx.model(params, x)
31 ypa = para. model(params, x)
32 ax.plot(x*1e6, np.abs(yex - yap)/yex.max(),
```
(continues on next page)

(continued from previous page)

```
33 color=mpl.cm.get_cmap("viridis")(ii/radii.size),
34 zorder=2)
35 \vert ax.plot(x*1e6, np.abs(yex - ypa)/yex.max(), ls="--",
36 color=mpl.cm.get_cmap("viridis")(ii/radii.size),
37 zorder=1)
38
39 ax.set_xlabel("indentation depth $\delta$ [µm]")
40 ax.set_ylabel("error in force relative to maximum $F/F_{max}$")
41 ax.set_yscale("log")
42 ax.grid()
43
44 # legend
45 | custom_lines = [Line2D([0], [0], color="k", ls="--"),
46 Line2D([0], [0], color="k", ls="-"),
47 ]
48 ax.legend(custom_lines, ['parabolic indenter',
49 'approximation of spherical indenter'])
50
51 divider = make_axes_locatable(ax)
s_2 cax = divider.append_axes("right", size="3%", pad=0.05)
53
\text{54} norm = mpl.colors.Normalize(vmin=radii[0]*1e6, vmax=radii[-1]*1e6)
55 mpl.colorbar.ColorbarBase(ax=cax,
56 cmap="viridis",
57 norm=norm,
58 orientation='vertical',
59 label="indenter radius [µm]"
60 )
61
62 plt.tight_layout()
63 plt.savefig("model_spherical_indenter.jpg", dpi=120)
64 plt.show()
```
### Code reference

### <span id="page-24-7"></span><span id="page-24-1"></span><span id="page-24-0"></span>**6.1 Module level aliases**

For user convenience, the following objects are available at the module level.

- <span id="page-24-4"></span>**class** nanite.**Indentation** alias of [nanite.indent.Indentation](#page-24-5)
- <span id="page-24-3"></span>**class** nanite.**IndentationGroup** alias of nanite.group. IndentationGroup
- **class** nanite.**IndentationRater** alias of nanite.rate.IndentationRater
- **class** nanite.**QMap** alias of [nanite.qmap.QMap](#page-35-2)
- nanite.**load\_group**() alias of [nanite.group.load\\_group](#page-27-1)

### <span id="page-24-2"></span>**6.2 Force-indentation data**

- <span id="page-24-6"></span><span id="page-24-5"></span>**class** nanite.indent.**Indentation**(*idnt\_data*) Force-indentation
	- Parameters *idnt\_data* (nanite.read. IndentationData) Object holding the experimental data
	- **apply\_preprocessing**(*preprocessing=None*) Perform curve preprocessing steps
		- **Parameters preprocessing**  $(llist) A$  $(llist) A$  $(llist) A$  list of preprocessing method names that are stored in the *IndentationPreprocessor* class. If set to *None*, *self.preprocessing* will be used.

#### <span id="page-25-1"></span>**compute\_emodulus\_mindelta**(*callback=None*)

Compute elastic modulus vs. mindelta

- Parameters callback (callable) A method that is called with the *emoduli* and *indentations* as the computation proceeds every five steps.
- Returns emoduli, indentations The fitted elastic moduli and at the corresponding maximal indentation depths.

Return type 1d ndarrays

#### **Notes**

The information about emodulus and mindelta is also stored in *self.fit\_properties* with the keys "optimal\_fit\_E\_array" and "optimal\_fit\_delta\_array", if *self.fit\_model* is called with the argument *search\_optimal\_fit* set to *True*.

#### **estimate\_contact\_point\_index**()

Estimate the contact point

Contact point (CP) estimation is performed with two methods and that one which returns the smallest index is returned.

Method 1: baseline deviation

- 1. Obtain the baseline (initial 10% of the approach curve)
- 2. Compute average and maximum deviation of the baseline
- 3. The CP is the index of the approach curve where it exceeds twice of the maximum deviation

Method 2: sign of gradient

- 1. Perform a median filter on the approach curve
- 2. Compute the gradient
- 3. Cut off trailing 10 points from the gradient (noise)
- 4. The CP is the index of the gradient curve when the sign changes, measured from the point of maximal indentation.

If one of the methods fail, the index 0 is returned.

#### **estimate\_optimal\_mindelta**()

Estimate the optimal indentation depth

This is a convenience function that wraps around *compute\_emodulus\_mindelta* and *IndentationFitter.compute\_opt\_mindelta*.

#### **export**(*path*)

Saves the current data as tab separated values

#### <span id="page-25-0"></span>**fit\_model**(*\*\*kwargs*)

Fit the approach-retract data to a model function

#### **Parameters**

- **model\_key** ([str](https://docs.python.org/3/library/stdtypes.html#str)) A key referring to a model in *nanite.model.models\_available*
- **params\_initial** (instance of lmfit.Parameters or [dict](https://docs.python.org/3/library/stdtypes.html#dict)) Parameters for fitting. If not given, default parameters are used.
- **range\_x** (tuple of 2) The range for fitting, see *range\_type* below.
- <span id="page-26-3"></span>• **range\_type**  $(str)$  $(str)$  $(str)$  – One of:
	- absolute: Set the absolute fitting range in values given by the *x\_axis*.
	- relative cp: In some cases it is desired to be able to fit a model only up until a certain indentation depth (tip position) measured from the contact point. Since the contact point is a fit parameter as well, this requires a two-pass fitting.
- **preprocessing** (list of str) Preprocessing
- **segment** ([str](https://docs.python.org/3/library/stdtypes.html#str)) One of "approach" or "retract".
- **weight\_cp** ([float](https://docs.python.org/3/library/functions.html#float)) Weight the contact point region which shows artifacts that are difficult to model with e.g. Hertz.
- **optimal\_fit\_edelta** ([bool](https://docs.python.org/3/library/functions.html#bool)) Search for the optimal fit by varying the maximal indentation depth and determining a plateau in the resulting Young's modulus (fitting parameter "E").

#### **get\_initial\_fit\_parameters**()

```
rate_quality(regressor='Extra Trees', training_set='zef18', names=None, lda=None)
     Compute the quality of the obtained curve
```
Uses heuristic approaches to rate a curve.

#### Parameters

- **regressor** ([str](https://docs.python.org/3/library/stdtypes.html#str)) The regressor name used for rating.
- **training\_set** ([str](https://docs.python.org/3/library/stdtypes.html#str)) A label for a training set shipped with nanite or a path to a training set.
- **Returns rating** A value between 0 and 10 where 0 is the lowest rating. If no fit has been performed, a rating of -1 is returned.

#### Return type [float](https://docs.python.org/3/library/functions.html#float)

#### **Notes**

The rating is cached based on the fitting hash (see *IndentationFitter.\_hash*).

#### **reset**()

Resets all data operations

#### **data = None**

All data in a Pandas DataFrame

```
fit_properties = None
```

```
Fitting results, see Indentation. fit_model())
```

```
preprocessing = None
```
Default preprocessing steps steps, see [Indentation.apply\\_preprocessing\(\)](#page-24-6).

### <span id="page-26-0"></span>**6.3 Groups**

```
class nanite.group.IndentationGroup(path=None, callback=None)
    Group of Indentation
```
#### Parameters

- <span id="page-27-2"></span>• **path**  $(str)$  $(str)$  $(str)$  – The path to the data file. The data format is determined using the extension of the file and the data is loaded with the correct method.
- **callback** (callable or [None](https://docs.python.org/3/library/constants.html#None)) A method that accepts a float between 0 and 1 to externally track the process of loading the data.

**append**(*item*)

**index**(*item*)

**subgroup\_with\_path**(*path*) Return a subgroup with measurements matching *path*

<span id="page-27-1"></span>nanite.group.**load\_group**(*path*, *callback=None*) Load indentation data from disk

**Parameters** 

- $path(path-like)$  Path to experimental data
- **callback** (callable or [None](https://docs.python.org/3/library/constants.html#None)) Callback function for tracking loading progress

Returns group – Indentation group with force-indentation data

Return type nanite.IndetationGroup

### <span id="page-27-0"></span>**6.4 Loading data**

```
nanite.read.get_data_paths(path)
```
Obtain a list of data files

- **Parameters path** ([str](https://docs.python.org/3/library/stdtypes.html#str) or pathlib. Path) Path to a data file or a directory containing data files.
- Returns paths All supported data files found in *path*. If *path* is a file, *[pathlib.Path(path)]* is returned. If *path* has an unsupported extion, an empty list is returned.

Return type list of pathlib.Path

nanite.read.**get\_data\_paths\_enum**(*path*, *skip\_errors=False*)

nanite.read.**load\_data**(*path*, *callback=None*) Load data and return list of Indentation

nanite.read.**load\_raw\_data**(*path*, *callback=None*)

Load raw data

**Parameters** 

- **path** ([str](https://docs.python.org/3/library/stdtypes.html#str) or pathlib. Path) Path to a data file or a directory containing data files. The data format is determined using the extension of the file.
- **callback** (callable or [None](https://docs.python.org/3/library/constants.html#None)) A method that accepts a float between 0 and 1 to externally track the process of loading the data.
- **ret** indentation ([bool](https://docs.python.org/3/library/functions.html#bool)) Return the indentation

**Returns**  $data - A$  measurements list that contains the data.

#### Return type [list](https://docs.python.org/3/library/stdtypes.html#list)

nanite.read.**readers = [(<function load\_jpk>, ['.jpk-force', '.jpk-force-map'])]** All available readers and associated file extensions

<span id="page-28-6"></span>nanite.read.**supported\_extensions = ['.jpk-force', '.jpk-force-map']** All supported file extensions

### <span id="page-28-0"></span>**6.5 Preprocessing**

**exception** nanite.preproc.**CannotSplitWarning**

```
class nanite.preproc.IndentationPreprocessor
```

```
static apply(apret, preproc_names)
```
Perform force-indentation preprocessing steps

#### **Parameters**

- **apret** ([nanite.Indentation](#page-24-4)) The afm data to preprocess
- **preproc\_names** ([list](https://docs.python.org/3/library/stdtypes.html#list)) A list of names for static methods in *IndentationPreprocessor* that will be applied (in the order given).

#### **Notes**

This method is usually called from within the *Indentation* class instance. If you are using this class directly and apply it more than once, you might need to call *apret.reset()* before preprocessing a second time.

#### **static available**()

List available preprocessor names

```
static compute_tip_position(apret)
```
Compute the tip-sample separation

This computation correctly reproduces the column "Vertical Tip Position" as it is exported by the JPK analysis software with the checked option "Use Unsmoothed Height".

```
static correct_force_offset(apret)
```
Correct the force offset with an average baseline value

#### <span id="page-28-3"></span>**static correct\_split\_approach\_retract**(*apret*)

Split the approach and retract curves (farthest point method)

Approach and retract curves are defined by the microscope. When the direction of piezo movement is flipped, the force at the sample tip is still increasing. This can be either due to a time lag in the AFM system or due to a residual force acting on the sample due to the bent cantilever.

To repair this time lag, we append parts of the retract curve to the approach curve, such that the curves are split at the minimum height.

#### <span id="page-28-4"></span>**static correct\_tip\_offset**(*apret*)

Correct the offset of the tip position

An estimate of the tip position is used to compute the contact point.

#### <span id="page-28-5"></span>**static smooth\_height**(*apret*)

#### Smoothen height data

For the columns "height (measured)" and "tip position", and for the approach and retract data separately, this method adds the columns "height (measured, smoothed)" and "tip position (smoothed)" to *self.data*.

```
nanite.preproc.available_preprocessors = ['compute_tip_position', 'correct_force_offset',
    Available preprocessors
```
### <span id="page-29-3"></span><span id="page-29-0"></span>**6.6 Modeling**

### <span id="page-29-1"></span>**6.6.1 Methods and constants**

```
nanite.model.get_init_parms(model_key)
     Get initial fit parameters for a model
```
nanite.model.**get\_model\_by\_name**(*name*) Convenience function to obtain a model by name instead of by key

```
nanite.model.get_parm_name(model_key, parm_key)
     Get human readable parameter label
```
**Parameters** 

• **model\_key** ([str](https://docs.python.org/3/library/stdtypes.html#str)) – The model key (e.g. "hertz\_cone")

• **parm\_key** ([str](https://docs.python.org/3/library/stdtypes.html#str)) – The parameter key (e.g. "E")

Returns parm\_name – The parameter name (e.g. "Young's Modulus")

Return type [str](https://docs.python.org/3/library/stdtypes.html#str)

### <span id="page-29-2"></span>**6.6.2 Models**

Each model is implemented as a submodule in *nanite.model*. For instance [nanite.model.](#page-30-2) [model\\_hertz\\_parabolic](#page-30-2). Each of these modules implements the following functions (which are not listed for each model in the subsections below):

```
nanite.model.model_submodule.get_parameter_defaults()
    Return the default parameters of the model.
```

```
nanite.model.model_submodule.model()
     Wrap the actual model for fitting.
```
nanite.model.model\_submodule.**residual**() Compute the residuals during fitting.

In addition, each submodule contains the following attributes:

```
nanite.model.model_submodule.model_doc
     The doc-string of the model function.
```

```
nanite.model.model_submodule.model_key
     The model key used in the command line interface and during scripting.
```

```
nanite.model.model_submodule.model_name
    The name of the model.
```

```
nanite.model.model_submodule.parameter_keys
     Parameter keywords of the model for higher-level applications.
```
- nanite.model.model\_submodule.**parameter\_names** Parameter names of the model for higher-level applications.
- nanite.model.model\_submodule.**parameter\_units** Parameter units for higher-level applications.

#### <span id="page-30-4"></span><span id="page-30-0"></span>**conical indenter (Hertz)**

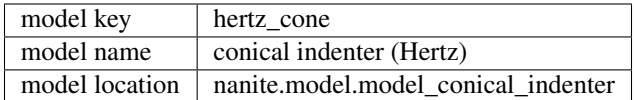

<span id="page-30-3"></span>nanite.model.model\_conical\_indenter.**hertz\_conical**(*E*, *delta*, *alpha*, *nu*, *contact\_point=0*, *baseline=0*)

#### Hertz model for a conical indenter

$$
F = \frac{2 \tan \alpha}{\pi} \frac{E}{1 - \nu^2} \delta^2
$$

#### Parameters

- **E**  $(fload)$  Young's modulus  $[N/m^2]$
- **delta** (1d ndarray) Indentation [m]
- **alpha** (*[float](https://docs.python.org/3/library/functions.html#float)*) Half cone angle [degrees]
- **nu** ([float](https://docs.python.org/3/library/functions.html#float)) Poisson's ratio
- **contact\_point** ([float](https://docs.python.org/3/library/functions.html#float)) Indentation offset [m]
- **baseline**  $(fload)$  Force offset [N]
- **negindent** ([bool](https://docs.python.org/3/library/functions.html#bool)) If *True*, will assume that the indentation value(s) given by *delta* are negative and must be mutlitplied by -1.

#### **Returns**  $F$  – Force  $[N]$

Return type [float](https://docs.python.org/3/library/functions.html#float)

#### **Notes**

These approximations are made by the Hertz model:

- The sample is isotropic.
- The sample is a linear elastic solid.
- The sample is extended infinitely in one half space.
- The indenter is not deformable.
- There are no additional interactions between sample and indenter.

#### <span id="page-30-1"></span>**parabolic indenter (Hertz)**

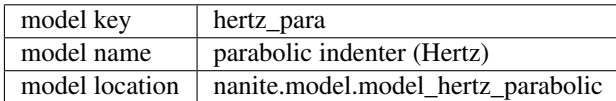

<span id="page-30-2"></span>nanite.model.model\_hertz\_parabolic.**hertz\_parabolic**(*E*, *delta*, *R*, *nu*, *contact\_point=0*, *baseline=0*)

Hertz model for a parabolic indenter

$$
F = \frac{4}{3} \frac{E}{1 - \nu^2} \sqrt{R} \delta^{3/2}
$$

#### <span id="page-31-2"></span>Parameters

- **E**  $(fload)$  Young's modulus  $[N/m^2]$
- **delta** (1d ndarray) Indentation [m]
- $\mathbf{R}(fload) \text{Tip radius [m]}$
- **nu** ([float](https://docs.python.org/3/library/functions.html#float)) Poisson's ratio
- **contact\_point** ([float](https://docs.python.org/3/library/functions.html#float)) Indentation offset [m]
- **baseline**  $(fload)$  Force offset [N]
- **negindent** ([bool](https://docs.python.org/3/library/functions.html#bool)) If *True*, will assume that the indentation value(s) given by *delta* are negative and must be mutlitplied by -1.

**Returns**  $F$  – Force [N]

Return type [float](https://docs.python.org/3/library/functions.html#float)

#### **Notes**

These approximations are made by the Hertz model:

- The sample is isotropic.
- The sample is a linear elastic solid.
- The sample is extended infinitely in one half space.
- The indenter is not deformable.
- There are no additional interactions between sample and indenter.

#### <span id="page-31-0"></span>**pyramidal indenter, three-sided (Hertz)**

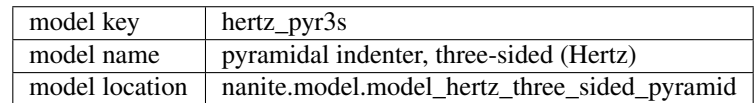

<span id="page-31-1"></span>nanite.model.model\_hertz\_three\_sided\_pyramid.**hertz\_three\_sided\_pyramid**(*E*,

*delta*, *alpha*, *nu*, *contact\_point=0*, *baseline=0*)

Hertz model for three sided pyramidal indenter

$$
F = 0.887 \tan \alpha \cdot \frac{E}{1 - \nu^2} \delta^2
$$

#### Parameters

- **E**  $(fload)$  Young's modulus  $[N/m^2]$
- **delta** (1d ndarray) Indentation [m]
- <span id="page-32-2"></span>• **alpha**  $(f$ loat) – Face angle of the pyramid [degrees]
- **nu** ([float](https://docs.python.org/3/library/functions.html#float)) Poisson's ratio
- **contact\_point** ([float](https://docs.python.org/3/library/functions.html#float)) Indentation offset [m]
- **baseline**  $(fload)$  Force offset [N]
- **negindent** ([bool](https://docs.python.org/3/library/functions.html#bool)) If *True*, will assume that the indentation value(s) given by *delta* are negative and must be mutlitplied by -1.

**Returns**  $F$  – Force [N]

Return type [float](https://docs.python.org/3/library/functions.html#float)

#### **Notes**

These approximations are made by the Hertz model:

- The sample is isotropic.
- The sample is a linear elastic solid.
- The sample is extended infinitely in one half space.
- The indenter is not deformable.
- There are no additional interactions between sample and indenter.

#### **References**

Bilodeau et al. 1992 *[\[Bil92\]](#page-44-2)*

#### <span id="page-32-0"></span>**spherical indenter (Sneddon)**

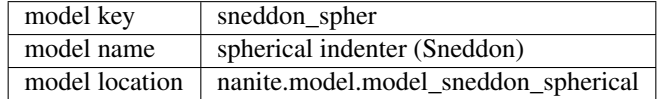

<span id="page-32-1"></span>nanite.model.model sneddon spherical.delta of a() Compute indentation from contact area radius (wrapper)

nanite.model.model\_sneddon\_spherical.**get\_a**() Compute the contact area radius (wrapper)

nanite.model.model\_sneddon\_spherical.**hertz\_spherical**() Hertz model for Spherical indenter - modified by Sneddon

$$
F = \frac{E}{1 - \nu^2} \left( \frac{R^2 + a^2}{2} \ln \left( \frac{R + a}{R - a} \right) - aR \right)
$$

$$
\delta = \frac{a}{2} \ln \left( \frac{R + a}{R - a} \right)
$$

 $(a)$  is the radius of the circular contact area between bead and sample.)

#### **Parameters**

• **E**  $(fload)$  – Young's modulus  $[N/m^2]$ 

- <span id="page-33-2"></span>• **delta** (1d ndarray) – Indentation [m]
- $\mathbf{R}(fload)$  Tip radius [m]
- **nu** ([float](https://docs.python.org/3/library/functions.html#float)) Poisson's ratio
- **contact\_point** ([float](https://docs.python.org/3/library/functions.html#float)) Indentation offset [m]
- **baseline**  $(fload)$  Force offset [N]
- **negindent** ([bool](https://docs.python.org/3/library/functions.html#bool)) If *True*, will assume that the indentation value(s) given by *delta* are negative and must be multiplied by -1.

**Returns**  $F$  – Force [N]

Return type [float](https://docs.python.org/3/library/functions.html#float)

#### **References**

Sneddon 1965 *[\[Sne65\]](#page-44-3)*

#### <span id="page-33-0"></span>**spherical indenter (Sneddon, approximative)**

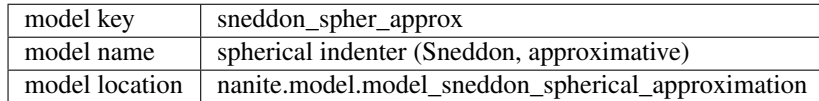

<span id="page-33-1"></span>nanite.model.model\_sneddon\_spherical\_approximation.**hertz\_sneddon\_spherical\_approx**(*E*,

*delta*, *R*, *nu*, *contact\_point=0*, *baseline=0*)

Hertz model for Spherical indenter - approximation

$$
F = \frac{4}{3} \frac{E}{1 - \nu^2} \sqrt{R} \delta^{3/2} \left( 1 - \frac{1}{10} \frac{\delta}{R} - \frac{1}{840} \left( \frac{\delta}{R} \right)^2 + \frac{11}{15120} \left( \frac{\delta}{R} \right)^3 + \frac{1357}{6652800} \left( \frac{\delta}{R} \right)^4 \right)
$$

Parameters

- **E**  $(fload)$  Young's modulus  $[N/m^2]$
- **delta** (1d ndarray) Indentation [m]
- $\mathbf{R}(fload) \text{Tip radius [m]}$
- **nu** ([float](https://docs.python.org/3/library/functions.html#float)) Poisson's ratio
- **contact\_point** ([float](https://docs.python.org/3/library/functions.html#float)) Indentation offset [m]
- **baseline**  $(fload)$  Force offset [N]
- **negindent** ([bool](https://docs.python.org/3/library/functions.html#bool)) If *True*, will assume that the indentation value(s) given by *delta* are negative and must be mutlitplied by -1.

#### **Returns**  $F$  – Force  $[N]$

Return type [float](https://docs.python.org/3/library/functions.html#float)

#### <span id="page-34-2"></span>**References**

TODO

### <span id="page-34-0"></span>**6.7 Fitting**

**exception** nanite.fit.**FitDataError**

**exception** nanite.fit.**FitKeyError**

**exception** nanite.fit.**FitWarning**

#### **class** nanite.fit.**FitProperties**

Fit property manager class

Provide convenient access to fit properties as a dictionary and dynamically manage resets due to new initial parameters.

Dynamic properties include:

- set "params\_initial" to *None* if the "model\_key" changes
- remove all keys except those in *FP\_DEFAULT* if a key that is in *FP\_DEFAULT* changes (All other keys are considered to be obsolete fitting results).

Additional attributes:

• "segment bool": bool *False* for "approach" and *True* for "retract"

**reset**()

```
restore(props)
     update the dictionary without removing any keys
```

```
class nanite.fit.IndentationFitter(data_set, **kwargs)
```
Fit force-indentation curves

#### Parameters

- **model key** ([str](https://docs.python.org/3/library/stdtypes.html#str)) A key referring to a model in *nanite.model.models* available
- **params\_initial** (instance of lmfit.Parameters) Parameters for fitting. If not given, default parameters are used.
- **range\_x** (tuple of 2) The range for fitting, see *range\_type* below.
- **range**  $type(str) One$  $type(str) One$  $type(str) One$  of:
	- absolute: Set the absolute fitting range in values given by the *x\_axis*.
	- relative cp: In some cases it is desired to be able to fit a model only up until a certain indentation depth (tip position) measured from the contact point. Since the contact point is a fit parameter as well, this requires a two-pass fitting.
- **preprocessing** (list of str) Preprocessing
- **segment**  $(str)$  $(str)$  $(str)$  One of "approach" or "retract".
- **weight\_cp**  $(fload)$  Weight the contact point region which shows artifacts that are difficult to model with e.g. Hertz.
- <span id="page-35-3"></span>• **optimal fit edelta**  $(b \circ \circ l)$  – Search for the optimal fit by varying the maximal indentation depth and determining a plateau in the resulting Young's modulus (fitting parameter "E").
- **optimal\_fit\_num\_samples** ([int](https://docs.python.org/3/library/functions.html#int)) Number of samples to use for searching the optimal fit

**compute\_emodulus\_vs\_mindelta**(*callback=None*) Compute elastic modulus vs. minimal indentation curve

**static compute\_opt\_mindelta**(*emoduli*, *indentations*) Determine the plateau of an emodulus-indentation curve

The following procedure is performed:

- 1. Smooth the emodulus data with a Butterworth filter
- 2. Label sequences that have similar values by binning into ten regions between the min and max.
- 3. Ignore sequences with emodulus that is smaller than the binning size.
- 4. Determine the longest sequence.

#### **fit**()

Fit the approach-retract data to a model function

**get\_initial\_parameters**(*data\_set=None*, *model\_key='hertz\_para'*) Get initial fit parameters for a specific model

nanite.fit.**obj2str**(*obj*) String representation of an object for hashing

### <span id="page-35-0"></span>**6.8 Rating**

### <span id="page-35-1"></span>**6.9 Quantitative maps**

#### **exception** nanite.qmap.**DataMissingWarning**

<span id="page-35-2"></span>**class** nanite.qmap.**QMap**(*path\_or\_dataset*, *callback=None*) Quantitative force spectroscopy map handling

#### Parameters

- **path\_or\_dataset** ([str](https://docs.python.org/3/library/stdtypes.html#str) or [nanite.IndentationGroup](#page-24-3)) The path to the data file. The data format is determined using the extension of the file and the data is loaded with the correct method.
- **callback** (callable or [None](https://docs.python.org/3/library/constants.html#None)) A method that accepts a float between 0 and 1 to externally track the process of loading the data.

**feat\_data\_min\_height\_measured\_um**(*idnt*)

**feat\_fit\_youngs\_modulus**(*idnt*)

**feat\_meta\_rating**(*idnt*)

```
feat_meta_scan_order(idnt)
```
**get\_qmap**(*feature*, *qmap\_only=False*) Return the quantitative map for a feature

#### Parameters

- **feature**  $(str)$  $(str)$  $(str)$  Feature to compute map for (see *QMap*.features)
- **qmap\_only** Only return the quantitative map data, not the coordinates

#### <span id="page-36-2"></span>Returns

- x, y (*1d ndarray*) Only returned if *qmap\_only* is False; Pixel grid coordinates along x and y
- qmap (*2d ndarray*) Quantitative map

#### **extent**

extent (x1, x2, y1, y2) [µm]

#### <span id="page-36-0"></span>**features = None**

Available features (see [nanite.qmap.available\\_features](#page-36-1))

#### **get\_coords**

Get the qmap coordinates for each curve in *QMap.ds*

**Parameters which**  $(str)$  $(str)$  $(str)$  – "px" for pixels or "um" for microns.

#### **group = None**

Indentation data (instance of [nanite.IndentationGroup](#page-24-3))

#### **shape**

shape of the map [px]

<span id="page-36-1"></span>nanite.qmap.**available\_features = ['data min height', "fit young's modulus", 'meta rating',** Available features for quantitative maps

### Changelog

<span id="page-38-0"></span>List of changes in-between nanite releases.

### <span id="page-38-1"></span>**7.1 version 0.9.0**

- ref: remove legacy "discrete" feature type
- ref: renamed kwargs for *Indetation.rate\_quality*
- ref: new method *nanite.load\_group* for loading experimental data
- ref: new class read.data.IndentationData for managing data
- ref: replace dataset.IndentationDataSet with group.IndentationGroup to avoid ambiguities
- fix: add missing "zef18" training set
- fix: sample weight computation failed when a rating level was missing
- enh: add *nanite-generate-training-set* command line program
- tests: reduce warnings and increase coverage
- cleanup: old docs in nanite.rate.io
- docs: major update using helper extensions

### <span id="page-38-2"></span>**7.2 version 0.8.0**

• initial release

<span id="page-40-0"></span>Bilbliography

## CHAPTER<sup>9</sup>

Indices and tables

- <span id="page-42-0"></span>• genindex
- modindex
- search

### Bibliography

- <span id="page-44-2"></span><span id="page-44-0"></span>[Bil92] G. G. Bilodeau. Regular pyramid punch problem. *Journal of Applied Mechanics*, 59(3):519, 1992. [doi:10.1115/1.2893754.](https://doi.org/10.1115/1.2893754)
- <span id="page-44-1"></span>[MMG18] Paul Müller, Stephanie Möllmert, and Jochen Guck. Atomic force microscopy indentation data of zebrafish spinal cord sections. *Figshare*, 11 2018. [doi:10.6084/m9.figshare.7297202.v1.](https://doi.org/10.6084/m9.figshare.7297202.v1)
- <span id="page-44-3"></span>[Sne65] Ian N. Sneddon. The relation between load and penetration in the axisymmetric boussinesq problem for a punch of arbitrary profile. *International Journal of Engineering Science*, 3(1):47–57, may 1965. [doi:10.1016/0020-7225\(65\)90019-4.](https://doi.org/10.1016/0020-7225(65)90019-4)

## Python Module Index

#### <span id="page-46-0"></span>n

```
nanite.fit, 31
nanite.group, 23
nanite.indent, 21
nanite.model, 26
nanite.model.model_conical_indenter, 27
nanite.model.model_hertz_parabolic, 27
nanite.model.model_hertz_three_sided_pyramid,
       28
nanite.model.model_sneddon_spherical,
       29
nanite.model.model_sneddon_spherical_approximation,
       30
nanite.preproc, 25
nanite.qmap, 32
nanite.rate, 32
nanite.read, 24
```
### Index

### A

append() (nanite.group.IndentationGroup method), [24](#page-27-2) apply() (nanite.preproc.IndentationPreprocessor static method), [25](#page-28-6) apply\_preprocessing() (nanite.indent.Indentation method), [21](#page-24-7) available() (nanite.preproc.IndentationPreprocessor static method), [25](#page-28-6) available\_features (in module nanite.qmap), [33](#page-36-2) available\_preprocessors (in module nanite.preproc), [25](#page-28-6)

### C

CannotSplitWarning, [25](#page-28-6) compute emodulus mindelta() (nanite.indent.Indentation method), [21](#page-24-7) compute\_emodulus\_vs\_mindelta() (nanite.fit.IndentationFitter method), [32](#page-35-3) compute\_opt\_mindelta() (nanite.fit.IndentationFitter static method), [32](#page-35-3) compute\_tip\_position() (nanite.preproc.IndentationPreproc static method), [25](#page-28-6) correct\_force\_offset() (nanite.preproc.IndentationPreprocessor static method), [25](#page-28-6) correct split approach retract() (nanite.preproc.IndentationPreprocessor static method), [25](#page-28-6) correct\_tip\_offset() (nanite.preproc.IndentationPreprocessor static method), [25](#page-28-6)

### D

data (nanite.indent.Indentation attribute), [23](#page-26-3) DataMissingWarning, [32](#page-35-3) delta of a() (in module nanite.model.model\_sneddon\_spherical), [29](#page-32-2)

## E

estimate contact point index() (nanite.indent.Indentation method), [22](#page-25-1) estimate optimal mindelta() (nanite.indent.Indentation method), [22](#page-25-1) export() (nanite.indent.Indentation method), [22](#page-25-1) extent (nanite.qmap.QMap attribute), [33](#page-36-2)

### F

feat data min height measured um() (nanite.qmap.QMap method), [32](#page-35-3) feat fit youngs modulus() (nanite.qmap.QMap method), [32](#page-35-3) feat meta rating() (nanite.qmap.QMap method), [32](#page-35-3) feat\_meta\_scan\_order() (nanite.qmap.QMap method), [32](#page-35-3) features (nanite.qmap.QMap attribute), [33](#page-36-2) fit() (nanite.fit.IndentationFitter method), [32](#page-35-3) fit\_model() (nanite.indent.Indentation method), [22](#page-25-1) fit\_properties (nanite.indent.Indentation attribute), [23](#page-26-3) FitDataError, [31](#page-34-2) FitKeyError, [31](#page-34-2) FitProperties (class in nanite.fit), [31](#page-34-2) FitWarning, [31](#page-34-2) G get\_a() (in module nanite.model.model\_sneddon\_spherical), [29](#page-32-2) get\_coords (nanite.qmap.QMap attribute), [33](#page-36-2) get\_data\_paths() (in module nanite.read), [24](#page-27-2) get\_data\_paths\_enum() (in module nanite.read), [24](#page-27-2) get\_init\_parms() (in module nanite.model), [26](#page-29-3) get\_initial\_fit\_parameters() (nanite.indent.Indentation method), [23](#page-26-3) get\_initial\_parameters() (nanite.fit.IndentationFitter method), [32](#page-35-3) get\_model\_by\_name() (in module nanite.model), [26](#page-29-3) get parm name() (in module nanite.model), [26](#page-29-3) get\_qmap() (nanite.qmap.QMap method), [32](#page-35-3) group (nanite.qmap.QMap attribute), [33](#page-36-2)  $H$ 

hertz conical() (in module nanite.model.model\_conical\_indenter), [27](#page-30-4)

- hertz  $parabolic()$  (in nanite.model.model\_hertz\_parabolic), [27](#page-30-4)
- hertz sneddon spherical approx() (in module nanite.model.model\_sneddon\_spherical\_approximationeligite(module), [32](#page-35-3) [30](#page-33-2)
- hertz spherical() (in module nanite.model.model\_sneddon\_spherical), [29](#page-32-2)
- hertz\_three\_sided\_pyramid() (in module nanite.model.model\_hertz\_three\_sided\_pyramid), P [28](#page-31-2)

### I

Indentation (class in nanite.indent), [21](#page-24-7) IndentationFitter (class in nanite.fit), [31](#page-34-2) IndentationGroup (class in nanite.group), [23](#page-26-3) IndentationPreprocessor (class in nanite.preproc), [25](#page-28-6) index() (nanite.group.IndentationGroup method), [24](#page-27-2)

### L

load\_data() (in module nanite.read), [24](#page-27-2) load\_group() (in module nanite.group), [24](#page-27-2) load raw data() (in module nanite.read), [24](#page-27-2)

### M

model\_doc (nanite.model.nanite.model.model\_submodule attribute), [26](#page-29-3) model\_key (nanite.model.nanite.model.model\_submodule attribute), [26](#page-29-3) attribute), 26<br>model\_name (nanite.model.nanite.model.model\_submodule attribute), [26](#page-29-3)

### N

nanite.fit (module), [31](#page-34-2) nanite.group (module), [23](#page-26-3) nanite.indent (module), [21](#page-24-7) nanite.Indentation (built-in class), [21](#page-24-7) nanite.IndentationGroup (built-in class), [21](#page-24-7) nanite.IndentationRater (built-in class), [21](#page-24-7) nanite.load group() (built-in function), [21](#page-24-7) nanite.model (module), [26](#page-29-3) nanite.model.model\_conical\_indenter (module), [27](#page-30-4) nanite.model.model\_hertz\_parabolic (module), [27](#page-30-4) nanite.model.model\_hertz\_three\_sided\_pyramid (module), [28](#page-31-2) nanite.model.model\_sneddon\_spherical (module), [29](#page-32-2) nanite.model.model\_sneddon\_spherical\_approximation (module), [30](#page-33-2) nanite.model.model\_submodule.get\_parameter\_defaults() (in module nanite.model), [26](#page-29-3) nanite.model.model submodule.model() (in module nanite.model), [26](#page-29-3) nanite.model.model\_submodule.residual() (in module nanite.model), [26](#page-29-3)

module nanite.preproc (module), [25](#page-28-6) nanite.QMap (built-in class), [21](#page-24-7) nanite.qmap (module), [32](#page-35-3) nanite.read (module), [24](#page-27-2)

### O

obj2str() (in module nanite.fit), [32](#page-35-3)

### parameter\_keys (nanite.model.nanite.model.model\_submodule attribute), [26](#page-29-3) parameter\_names (nanite.model.nanite.model.model\_submodule attribute), [26](#page-29-3) parameter\_units (nanite.model.nanite.model.model\_submodule attribute), [26](#page-29-3) preprocessing (nanite.indent.Indentation attribute), [23](#page-26-3)

### Q

QMap (class in nanite.qmap), [32](#page-35-3)

### R

rate\_quality() (nanite.indent.Indentation method), [23](#page-26-3) readers (in module nanite.read), [24](#page-27-2) reset() (nanite.fit.FitProperties method), [31](#page-34-2) reset() (nanite.indent.Indentation method), [23](#page-26-3) restore() (nanite.fit.FitProperties method), [31](#page-34-2)

shape (nanite.qmap.QMap attribute), [33](#page-36-2) smooth height() (nanite.preproc.IndentationPreprocessor static method), [25](#page-28-6) subgroup\_with\_path() (nanite.group.IndentationGroup method), [24](#page-27-2)

supported extensions (in module nanite.read), [24](#page-27-2)